# <span id="page-0-0"></span>Classification Metrics

# Rob McCulloch

- [1. Classification Metrics](#page-0-0)
- [2. Cross Entropy](#page-4-0)
- [3. Confusion and Miss-classification](#page-9-0)

- [4. Lift](#page-14-0)
- [5. ROC and AUC](#page-21-0)

To examine the fit of a model we need a metric.

For numeric outcomes, the industry standard is RMSE (root mean squared error).

For classification, there are a few different metrics that are used that we need to be aware of.

We will look at

- $\blacktriangleright$  cross entropy
- $\blacktriangleright$  the confusion matrix and miss-classification
- $\blacktriangleright$  the lift curve
- $\triangleright$  ROC and AUC

We have already used the first one in text classification with Naive Bayes.

<span id="page-4-0"></span>For categorical outcomes cross entropy is just another name for the (- log likelihood loss) we have already use in logistic and multinomial regression.

For a binary out come if  $y \in \{0,1\}$  and  $\hat{p}$  is the probability of y=1 from a model then we often write

$$
L(y, \hat{p}) = -[y \log(\hat{p}) + (1 - y) \log(1 - \hat{p})].
$$

For data (train or test)  $\{ \mathsf{x}_i, \mathsf{y}_i \}$ , with  $\hat{\rho}_i$  the estimated prob  $\mathsf{Y} = 1$ given  $x_i$  and a model, then we sum (or average) the loss:

$$
L(y, \hat{p}) = \frac{1}{n} \sum_{i=1}^{n} -[y_i \log(\hat{p}_i) + (1 - y_i) \log(1 - \hat{p}_i))].
$$

In sklearn.metrics this is simply called the log loss.

#from sklearn.metrics import log\_loss y\_true = [0, 0, 1, 1] y\_pred = [[.9, .1], [.8, .2], [.3, .7], [.01, .99]] print(log\_loss(y\_true, y\_pred))

 $temp = -np.log(.9) - np.log(.8) - np.log(.7) - np.log(.99)$ print(temp/4.0)

For a multinomial outcome with  $y \in \{1, 2, ..., K\}$ . Given  $x_i$ ,  $i = 1, 2, ..., n$ , let  $p_{ij} = P(Y = j | x_i)$ . Let  $y_{ii} = 1$  if  $Y_i = j$  and 0 otherwise.

Then the loss is (average of - log lik) is

$$
L = -\frac{1}{n} \sum_{i=1}^{n} \sum_{j=1}^{K} y_{ij} \log(p_{ij}).
$$

### in sklearn.metrics

#### 3.3.2.12. Log loss

Log loss, also called logistic regression loss or cross-entropy loss, is defined on probability estimates. It is commonly used in (multinomial) logistic regression and neural networks, as well as in some variants of expectation-maximization, and can be used to evaluate the probability outputs (predict proba) of a classifier instead of its discrete predictions.

For binary classification with a true label  $u \in \{0, 1\}$  and a probability estimate  $v = Pr(u = 1)$ , the log loss per sample is the negative log-likelihood of the classifier given the true label:

$$
L_{\log}(y, p) = -\log \Pr(y|p) = -(y \log(p) + (1 - y) \log(1 - p))
$$

This extends to the multiclass case as follows. Let the true labels for a set of samples be encoded as a 1-of-K binary indicator matrix Y, i.e.,  $y_{i,k} = 1$  if sample i has label k taken from a set of K labels. Let P be a matrix of probability estimates, with  $p_{i,k} = \Pr(u_{i,k} = 1)$ . Then the log loss of the whole set is

$$
L_{\log}(Y,P) = -\log \Pr(Y|P) = -\frac{1}{N}\sum_{i=0}^{N-1}\sum_{k=0}^{K-1}y_{i,k}\log p_{i,k}
$$

To see how this generalizes the binary log loss given above, note that in the binary case,  $p_{i,0} = 1 - p_{i,1}$  and  $y_{i,0} = 1 - y_{i,1}$ , so expanding the inner sum over  $y_{i,k} \in \{0,1\}$  gives the binary log loss.

The log loss function computes log loss given a list of ground-truth labels and a probability matrix, as returned by an estimator's predict proba method.

>>> from sklearn.metrics import log loss >>> v true =  $[0, 0, 1, 1]$ >>> y pred = [[.9, .1], [.8, .2], [.3, .7], [.01, .99]] >>> log loss(y true, y pred)  $0.1738...$ 

The first [.9, .1] in y\_pred denotes 90% probability that the first sample has label 0. The log loss is non-negative.

# <span id="page-9-0"></span>3. Confusion and Miss-classification

### Let's use the forensic glass data again.

summary(ddf)

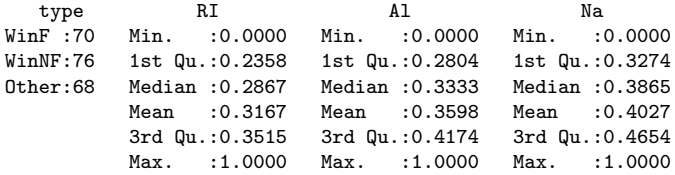

Note that the three  $x$ 's are already standardized.

#### Let's use KNN in R.

```
near = kknn(type~.,ddf,ddf,k=10,kernel = "rectangular")
```
Note that I am looking at the *in-sample* "fit". I only have 214 observations.

```
near$fitted[1:50]:
```
[1] WinF WinNF WinNF WinF WinF WinNF WinF WinF WinF WinF WinNF WinF [13] WinNF WinF WinF WinF WinF WinF WinF WinNF WinNF WinF WinF WinF [25] WinF WinF WinF WinF WinF WinF WinF WinF WinF WinF WinF Other [37] WinF WinF WinF WinF WinF WinF WinF WinF WinF WinNF WinNF WinF [49] WinF WinF Levels: WinF WinNF Other

```
near$prob[1:5,]
```
WinF WinNF Other [1,] 0.6 0.3 0.1 [2,] 0.4 0.4 0.2 [3,] 0.1 0.9 0.0 [4,] 0.7 0.3 0.0 [5,] 0.8 0.2 0.0 The two-way table relating the observed Y with the predicted Y is called the confusion matrix.

Data label on columns, "fitted" label on rows.

So, there are  $58+11+1$  observations with  $Y = WinF$ . Of those 11 were predicted to be WinNF.

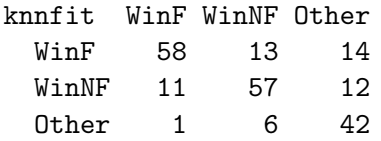

We like the diagonals big! **Missclassification rate:**  $(214-(58+57+42))/214 = 0.27$  Here is the confusion matrix from the multinomial logit fit:

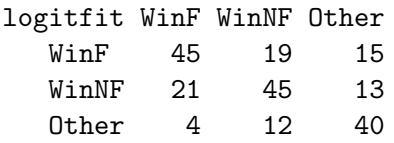

> (214-(45+45+40))/214 [1] 0.3925234

Not as good as from KNN.

But this is in-sample !!!!!

#### How good are the probabilities ??

The first plot is  $P(Y = WinF | x)$  vs. y=glass type. The second plot is  $P(Y = \text{WinNF} \mid x)$  vs. y=glass type. The third plot is  $P(Y = Other | x)$  vs. y=glass type.

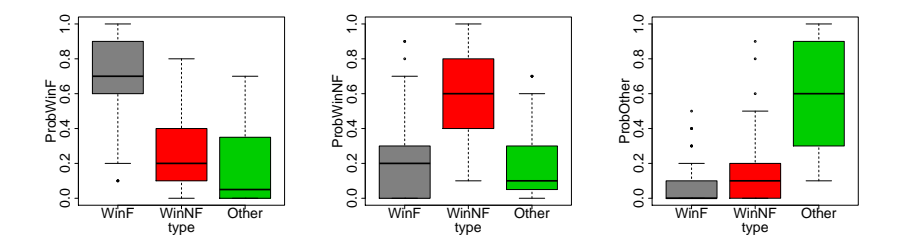

pretty good !!

# <span id="page-14-0"></span>4. Lift

The *lift curve* is a popular method for graphically displaying the effectiveness of an estimate of  $\hat{p} = P(Y = 1 | x)$  for a binary Y.

You have a vector of y and a corresponding vector of  $\hat{p}$ .

Each of the  $y$  is either a 0 or a 1.

You get to choose observations, and the faster you find all the 1's the better!!

If you believe  $\hat{p}$ , your first choice will be the one with the biggest  $\hat{p}$ your second choice will be the one with the second biggest  $\hat{p}$  and so on.

That is, you would sort so that we go from biggest  $\hat{p}$  to smallest and then take the observations in that order.

We then plot  $\frac{6}{6}$  observations taken) vs.  $\frac{6}{6}$  1's found).

### Let's use the tabloid data. 10,000 train observations.

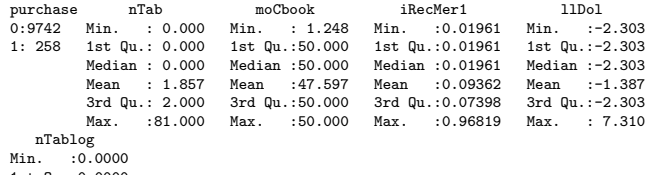

1st Qu.:0.0000 Median : 0.0000<br>Mean : 0.6255  $:0.6255$ 3rd Qu.:1.0986 Max. :4.4067

nTablog is  $log(nTab+1)$ .

 $258/10000 = 0.0258$ 

### 5,000 test observations.

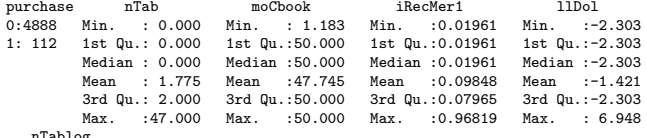

niablog Min. : 0.0000

1st Qu.:0.0000 Median :0.0000 Mean :0.6005

3rd Qu.:1.0986<br>Max. :3.8712  $:3.8712$ 

 $112/4888 = 0.02291326$ 

Out of sample lift curves with and without the log in nTab and with just llDol.

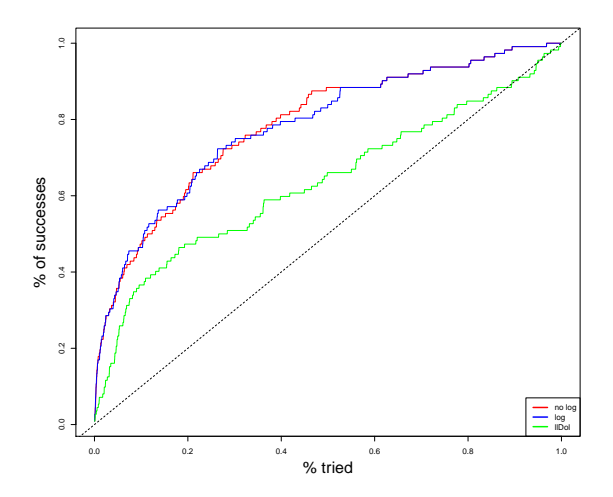

From 20% of the data you get 60% of the good ones!!!

#### Note:

Suppose you were just guessing which case to try (as opposed to picking one with a big  $\hat{p}$ ).

That is, you randomly pick an observation and see if you get a 1. Repeat.

After 30% of the observations on average you would have 30% of the 1's.

After  $p\%$  of the observations on average you would have  $p\%$  of the  $1's$ .

Thus, the " $y=x$ " line in the lift plot is the average performance you would get by being ignorant and just guessing.

Note:

According to AIC,

The AIC is now 2032 as opposed to 2064 without the transformation suggesting that this might be a good idea.

But the lift comparison says there is no difference.

Here are the out-of-sample  $\hat{p}$ 's from the two models.

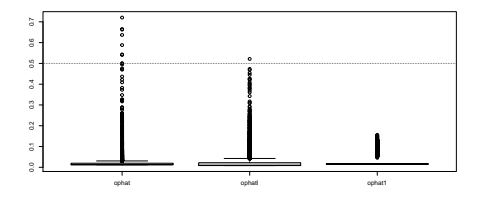

What would the confusion matrices look like? What would the missclassification rate tell you?? Why are the lift curves so similar (log and no log) when the  $\hat{p}$ 's are different?

<span id="page-21-0"></span>ROC and AUC are two popular methods for assessing the quality of a classifier for a binary y.

ROC stands for the incomprehensible term "receiver operator characteristics".

We look at missclassification rates for various values of s using the rule: classify  $Y = 1$  if  $P(Y = 1 | x) \approx \hat{p} > s$ .

In particular, we consider probability cutoffs s other than .5.

The ROC curve summarizes the 2x2 confusion matrix given  $\hat{y} = 1$ if  $\hat{p} > s$  and 0 otherwise as s varies.

Given an s value we have the confusion matrix:

 $y=0$   $y=1$ yhat=0 TN FN<br>vhat=1 FP TP  $yhat=1$  FP

where:

TN: correctly classified 0 FP: incorrectly classified 1 FN: incorrectly classified 0 TP: correctly classified 1

 $y=0$   $y=1$ <br>TN FN yhat=0 TN FN yhat=1 FP TP

The Sensitivity is

# TP  $\overline{TP + FN}$

out of the  $y = 1$  observations, what fraction do we get right

The Specificity is

### TN  $\overline{TN + FP}$

out of the  $y = 0$  observations, what fraction do we get right

# There are many measures based on these same quantities!!!

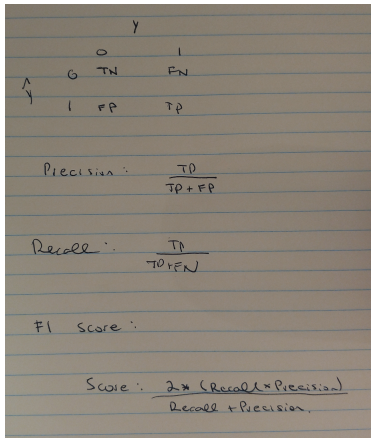

Using the log(nTab+1) model and the test data we classify  $Y = 1$ if  $P(Y = 1 | x) \approx \hat{p} > .02$  we get this confusion matrix.

y yhat 0 1 0 3616 31 1 1272 81

ROC looks at:

- Sensitivity:  $\%$  of y=1 correctly classified:  $81/(81+31) = 0.72$
- $\triangleright$  Specificity: % of y=0 correctly classified:  $3616/(1272+3616) = 0.74$

We want Sensitivity and Specificity big.

### AUC is the area under the ROC curve.

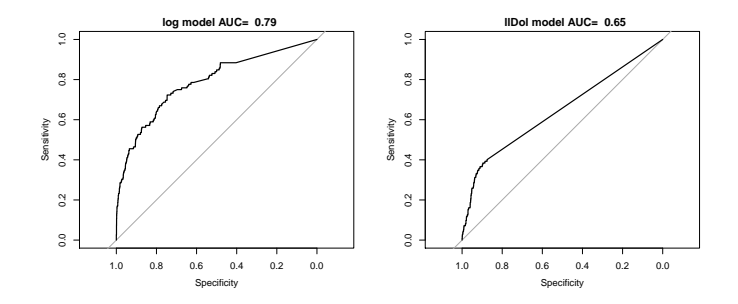

As we go from left to right, s goes from 1 to 0.

At  $s = 1$ ,  $\hat{y} = 0$  for all the observations so, we get all the 0's right but none of the 1's.

At  $s = 0$ ,  $\hat{v} = 1$  for all the observations so, we get all the 1's but none of the 0's.